Competències Bàsiques en TIC per a la Formació de Persones Adultes Subdirecció General de Formació de Persones Adultes

# **Mòdul 2: Informàtica inicial**

### **Tema: Internet**

**Unitat 3.2: Navegar per Internet (III)**

## **Exercicis**

Una vegada realitzades les pràctiques de la unitat, pots continuar amb els exercicis següents.

- Exercici 1: Viatgem en tren.
- Exercici 2: Què fan a la tele?
- Exercici 3: Anem al cinema?

#### **Exercici 1: Viatgem en tren**

- Estem preparant les vacances i necessitem saber com viatjarem. El dia previst per viatjar és el 15 del mes vinent. Volem viatjar des de Barcelona a Ourense i ho farem amb tren. Desde la pàgina www.renfe.es busca aquesta informació:
	- Número de tren que ens correspon.
	- Hora de sortida.
	- Hora d'arribada.
	- Preu per persona adulta.
	- Les prestacions que tindrem.
	- Telèfon d'informació i reserva.

## **Exercici 2: Què fan a la tele?**

- Volem estar informats de la programació de TV3 i del Canal 33 i consultem la programació d'aquests dos canals a la pàgina **www. tv3.cat**
	- Quins programes podem veure a TV3 entre les 7 i les 14 hores?
	- A quina hora comencen els informatius de migdia a TV3?
	- Si arribes a casa a les 7 del vespre, quins programes estaran fent a TV3 i al Canal 33?
	- Si pateixes d'insomni, què podràs veure al 33 a dos quarts de cinc de la matinada?
	- Busca la programació de dissabte vinent i esbrina si hi ha algun partit de futbol, a quina hora comença, qui juga i a quin canal el podràs veure.
	- A la secció *Les pellícules* llegeix la sinopsi de la pel.licula que t'agradaria veure diumenge a la tarda.

## **Exercici 3: Anem al cinema?**

Volem anar al cine.

Obre la pàgina web de la Guía del ocio (www.guiadelocio.com)

- Tria la teva província
- Tria el tema: cine i clica Ir.
- Busca les estrenes i llegeix la sinopsi de les que més t'interessen.
- Tria la pellícula que aniràs a veure i busca: la sala on la fan, la classificació, perquè aniràs amb els teus fills de 16 i 12 anys, i l'horari de la projecció.

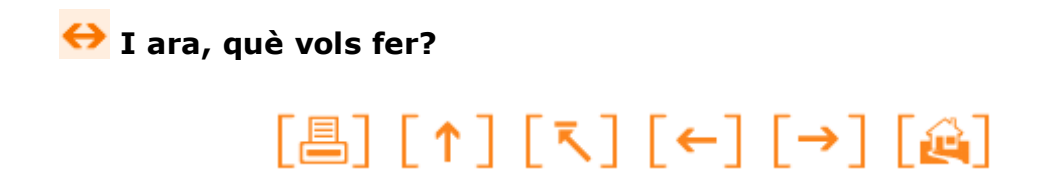

Actualitzat a 1 de juny del 2007